UUZ

## **BACHELOR OF COMPUTER APPLICATIONS (Revised) (BCA)**

## **Term-End Practical Examination June, 2015**

## **BCSL-013(P)/S4 : COMPUTER BASICS AND PC SOFTWARE LAB**

*Time : 2 Hours Maximum Marks : 100* 

*(Weightage : 50)* 

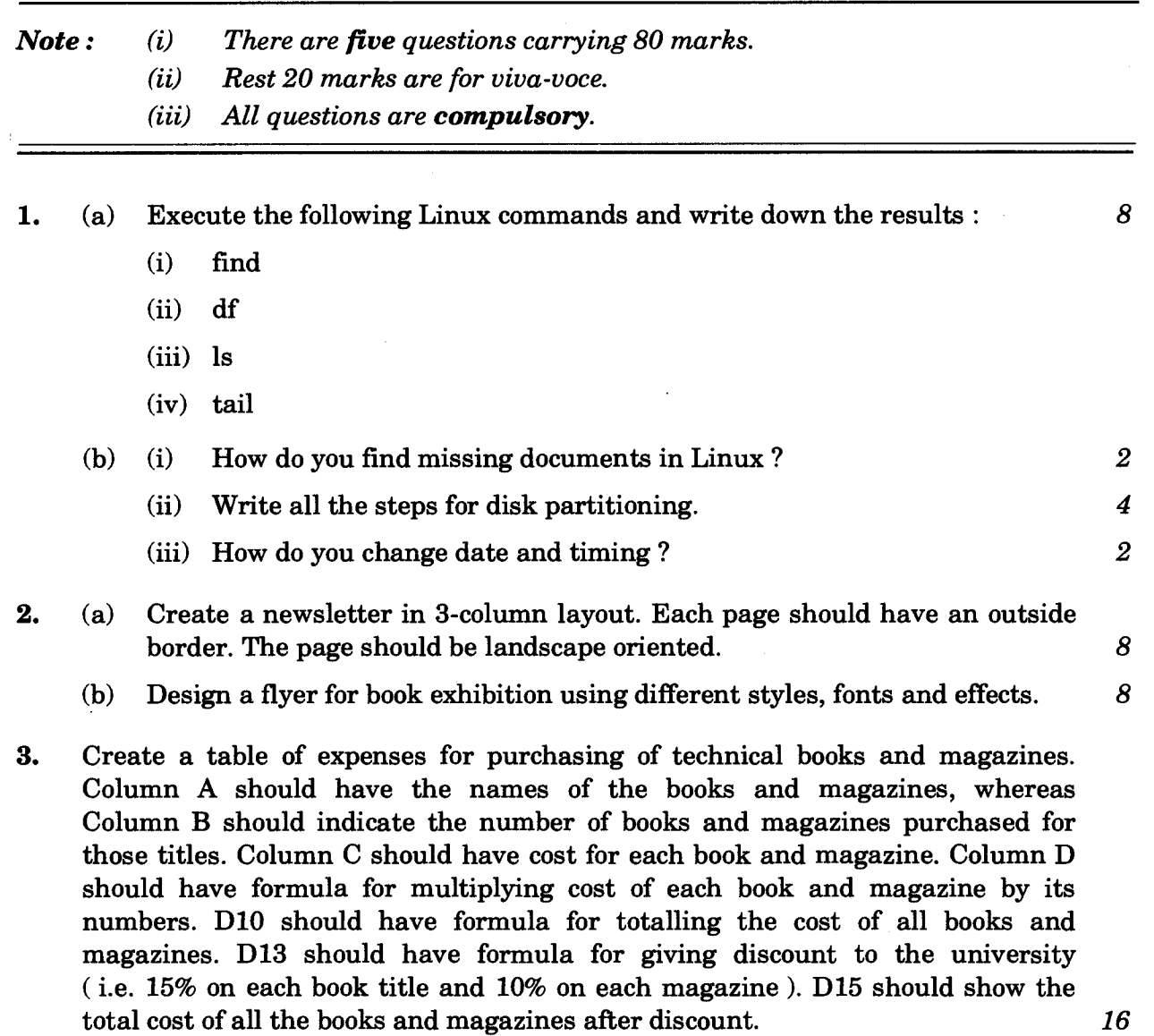

BCSL-013(P)/S4 **1 P.T.O.** 

- **4.** Create a PowerPoint presentation on Linux Operating System. There should be minimum five slides. The presentation should have the following features : *16* 
	- All the slides should have proper heading and should have slide notes.
	- There should be timer based transition to another slide.
	- Add a video to one slide which can be run.
- **5.** Do the following tasks in Outlook : *16* 
	- (a) Write all the steps to create a group in Google Groups.
	- (b) Change the timing and location for an already scheduled appointment.
	- (c) Write all the steps to create a new document in Google Docs.